OMB No.: 0970-0403

Expiration Date: 04/30/2013

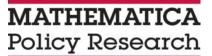

## PACT

### **Study MIS**

May 23, 2012

According to the Paperwork Reduction Act of 1995, no persons are required to respond to a collection of information unless it displays a valid OMB control number. The valid OMB control number for this information collection will be entered after clearance.

#### Table 1 Study MIS: Item- by- Item Justification

| Entry                                                                                                    | Rationale                                                                                                    |  |  |  |
|----------------------------------------------------------------------------------------------------|----------------------------------------------------------------------------------------------------|--|--|--|
| Intake for Random Assignment                                                                                                    | •                                                                                                    |  |  |  |
| Name                                                                                                    | Required for checking that the applicant is not already a                                                                                                    |  |  |  |
| Date of birth                                                                                                    | sample member before conducting random assignment. Also needed to obtain administrative data on sample member.                                                                                                    |  |  |  |
| Social Security number                                                                                                    |                                                                                                    |  |  |  |
| Gender (RF program only)                                                                                                    | Required to screen applicants for study eligibility. In RF                                                                                                    |  |  |  |
| Presence of biological children                                                                                                    | programs, study applicants must be male and a parent. In HM programs, at least one partner in the couple must have a biological child under the age of 18 to be eligible for the study.                                                                      |  |  |  |
| Whether the father lives with biological children (RF program only)                                                                                | Required for random assignment. In RF programs, stratification will occur based on whether the father has                                                                                                    |  |  |  |
| Whether the couple has child together (HM program only)                                                                                            | residential children. In HM programs, stratification will occur<br>based on whether the couple has a child together.                                                                                                    |  |  |  |
| Referral source                                                                                                    | Staff will identify how the applicant was referred to the program for descriptive purposes and to predict program participation for the estimation of the impact of the treatment on the treated (see Section 16).                                           |  |  |  |
| Likelihood of participation in each program component                                                                                              | Staff will provide predictions of the likelihood of participation<br>in different types of program services. This will be used with<br>other baseline information about participants to estimate the<br>impact of treatment on the treated (see Section 16). |  |  |  |
| Service Receipt                                                                                                    |                                                                                                    |  |  |  |
| Client Information                                                                                                    | Client information will allow staff to track and manage clients                                                                                                    |  |  |  |
| Name and nickname                                                                                                    | that are participating in the program. Enrollment date, end<br>date of program involvement, and reason for ending program                                                                                                    |  |  |  |
| Contact information (address, phone numbers, email)                                                                                                | will be used to describe enrollment patterns.                                                                                                    |  |  |  |
| Partner/spouse name                                                                                                    |                                                                                                    |  |  |  |
| Enrollment date (default is random<br>assignment date)                                                                                             |                                                                                                    |  |  |  |
| End date of program involvement                                                                                                    |                                                                                                    |  |  |  |
| Primary reason for ending program,<br>including whether participant<br>completed the program or ended<br>services prior to completion <sup>1</sup> |                                                                                                    |  |  |  |
| Group Services-Add or Revise a Workshop                                                                                                    | RFHM programs will provide some of their services in group                                                                                                    |  |  |  |
| Name of workshop                                                                                                    | settings. Group services, referred to as workshops in the study MIS, will focus on specific topics and may use standard                                                                                                    |  |  |  |
| Description                                                                                                    | curricula. Workshops will occur during one or more sessions<br>and will last for a varying number of hours. Adding or revising                                                                                                    |  |  |  |
| Whether registration is required to attend                                                                                                    | workshops will allow staff to record information about these                                                                                                    |  |  |  |
| Total hours of workshop                                                                                                    | workshops. This information will be provided once, though staff may revise the information as needed. The information                                                                                                    |  |  |  |
| Intended participants in workshop                                                                                                    | will be used to describe the types of group workshops offered.                                                                                                    |  |  |  |
| Category of workshop                                                                                                    |                                                                                                    |  |  |  |
| Agency providing workshop                                                                                                    |                                                                                                    |  |  |  |
|                                                                                                    |                                                                                                    |  |  |  |

| Entry                                                                                                    | Rationale                                                                                                    |
|----------------------------------------------------------------------------------------------------|----------------------------------------------------------------------------------------------------|
| Group Services-Add or Revise a Group Within a<br>Workshop                                                                                              | RFHM programs may offer a workshop multiple times. Each time a workshop is offered program staff will identify this as a          |
| Name of group                                                                                                    | group in the study MIS. To manage the group, staff will enter<br>descriptive information at the start and may revise that         |
| Agency providing group                                                                                                    | information as needed. Group information will be used to describe the types of group workshops offered.                           |
| Number of sessions                                                                                                    | describe the types of group workshops offered.                                                                                    |
| Maximum number of participants                                                                                                    |                                                                                                    |
| Meeting day of week and time                                                                                                    |                                                                                                    |
| Start date for group and nonsession dates                                                                                                    |                                                                                                    |
| Location of group                                                                                                    |                                                                                                    |
| Names of group instructors                                                                                                    |                                                                                                    |
| Whether a group is cancelled and<br>cancellation reason, such as insufficient<br>participant enrollment or unable to<br>obtain space to hold the group |                                                                                                    |
| Group Services-Record Attendance                                                                                                    | Within a group, there are individual sessions for which staff                                                                     |
| Location of session                                                                                                    | will document session length, instructors, and client attendance. The study MIS will include multiple options for                 |
| Start and end time of instruction                                                                                                    | recording attendance depending on whether a group has a set<br>of clients registered or is open to any client and whether the     |
| Instructors for session                                                                                                    | group is supposed to be attended by only the client or by the                                                                     |
| Name of clients attending session                                                                                                    | client and another member of his family, such as a partner or<br>child. Information on attendance will be used to describe the    |
| Whether client attended session with<br>another individual (if expected in<br>workshop)                                                                | types of services offered and participation patterns.                                                                             |
| Service Contact                                                                                                    | RFHM programs offer some services in one-on-one settings.                                                                         |
| Date of contact                                                                                                    | For each individual service, referred to as a service contact in<br>the study MIS, staff will record the contact date, length,    |
| Length of contact                                                                                                    | location, and content (for example, parenting, economic stability, domestic violence, or emergency needs). This                   |
| Whether client was present at contact                                                                                                    | information will be used to describe the types of services                                                                        |
| Service contact mode and location                                                                                                    | offered and participation patterns.                                                                                               |
| Content of service contact                                                                                                    |                                                                                                    |
| Person providing service contact                                                                                                    |                                                                                                    |
| Was client referred to another agency<br>during service contact                                                                                        |                                                                                                    |
| Referrals                                                                                                    | RFHM programs provide clients with referrals to other                                                                             |
| Date of referral                                                                                                    | organizations that may be able to address specific client<br>needs. In the study MIS, staff will document when referrals are      |
| Whether referral was verbal or written                                                                                                    | provided by providing the date and type of referral and listing                                                                   |
| Name of agency to which client referred                                                                                                    | the agency to which the client is referred and type of service<br>sought. Referral information will be used to describe the types |
| Type of service for which client referred                                                                                                    | of services offered.                                                                                                    |

<sup>1</sup> We will work with program staff to define program end.

### **STUDY MIS WIREFRAMES**

The study MIS wireframes depict the planned arrangement of the study MIS website's content, including data elements and navigation instructions. Each wireframe has a descriptive title and represents a planned screen in the study MIS. There are wireframes for five sets of screens:

- Screens starting with "G" (G1 G9) are general screens to assist system users with navigating the study MIS and organizing the entry of information. The general screens will be tailored to a specific user. A welcome screen (G1) will include a message board listing announcements or reminders from program or evaluation contractor staff. Screen G2 will allow users to search for and locate clients and screen; G3 will display results of this client search. Screens G4 through G6 will depict a user's personalized pages providing access to upcoming appointments (G4), client information for the user's caseload (G5), and agency information for common referral organizations (G6). The top of these pages will identify the user. Screen G7 will provide summary information on the user, for example his or her phone number and email address, and can be updated by the user, as needed. Screen G8 will allow users to add appointments, including their date and time; information entered on screen G8 will appear on the appointment list on the user's page (G4). Screen G9 is for managing information on referral agencies.
- Screens starting with "RA" (RA1 RA3) are for the intake and random assignment process. Screen RA1 will include all information to be completed by the staff member prior to random assignment. Screens RA2 and RA3 will display results of random assignment: screen RA2 will depict what the staff member will view when a client is successfully randomly assigned; screen RA3 will depict what the staff member will view when a client submitted for random assignment is flagged as someone who has already been randomly assigned.
- Screens starting with "C" (C1 C7) are for documenting individual services provided to a client. Information about the client's activities is recorded on screens C1 through C4. Screen C1 will provide recent activity for a client, including their current participation status, upcoming appointments, and recent service contact history. Screen C2 will provide a summary of all client contact information gathered by program staff and screen C5 will allow users to enter or modify this information. Screen C3 will provide a summary list of all referrals provided to the client. The "Workshop Activity" page (C4) will provide a list of all current and past workshops for the client. Screen C6 will allow staff to document each contact with or service provided to the client. For each contact or service, the study MIS will capture the date, length, and location of the contact, participants, content, and the staff member providing the service. If a referral is provided, system users will enter information on the referral on screen C7.
- Screens starting with "W" (W1 W9) are for tracking and managing workshops. The study MIS defines a *workshop* as any group activity that is offered by the program and may include classes or support groups. Workshops may require registration—with a regular set of attendees—or be open to any client from the program. Many workshops offered by RF programs have multiple *sessions*. For example, a workshop may be entitled "How to Become a Great Dad" and include weekly one-hour sessions. Programs may provide opportunities to attend the workshop at different times and days, with different facilitators, and/or with different start dates. For example, "How to Become a Great

Dad" may be offered on Tuesday evenings facilitated by Mr. Smith starting on April 6th and on Saturday mornings facilitated by Mr. Jones starting on May 6th. For the purposes of the study MIS, we define a *group* as a predefined complete set of sessions of a workshop. In the example above, the workshop is "How to Become a Great Dad" and the group is the six sessions on Tuesday evenings beginning on April 6th and facilitated by Mr. Smith.

Screens W1 and W2 will provide a summary of all workshops and will allow users to enter descriptive information for new workshops as well as update information for existing workshops. When programs run a group of a workshop, program staff will enter descriptive information about the group, such as the meeting days and time, the group start date, the facilitator, and the total number of sessions on screen W3. To help programs manage workshops, screen W4 will provide summary information about a particular workshop and the groups that are associated with that workshop. If an existing group needs to be canceled, program staff will use screen W5 for this action. Similarly, screen W6 will be used for canceling or postponing specific sessions of a group. Program staff will use screen W7 to assign clients to a group; the screen will allow programs to manage the number of the clients in a group to ensure appropriate group size.

Screens starting with "A" (A1 – A7) are for documenting attendance at group sessions. The managing sessions screen (screen A1) will allow program staff to see which sessions need attendance recorded and will allow staff to cancel or postpone upcoming group sessions and to print rosters, which may be used by programs for recording attendance during a session. Screen A2 will list all sessions with complete attendance data; from this screen, program staff may review and revise session attendance information. On Screen A3 program staff may view the status of postponed sessions and past sessions that were canceled. Screens A4 through A7 are to record attendance for different types of groups: screen A4 will be used to record attendance at workshops with registered clients; screen A5 will be used to record attendance at open workshops for which client registration is not required; and screens A6 and A7 are similar to screens A4 and A5, but allow program staff to track attendance for additional workshop attendees when the workshop is intended for the client and another individual, such as his partner or child.

G1. Home Page Help Welcome to Parents and Children Together LOGO Contact Us MENU MESSAGES AND REMINDERS Home My Page Posting Date Notice Manage Client REMINDER - Record Attendance NOW!! 12-19-2011 Record Session Attendance New Fatherhood Group added Mon Nites 12-15-2011 Add a Client 12-4-2011 Wed Baby & Me Group cancelled!! Reports REMINDER - No Sessions on 11/24 & 11/25 11-21-2011 Administration Sign Out Navigation FROM: TO: G2. Find a Client G4. My Page - Appts & To Do's A1. Managing Sessions - Upcoming Sessions & Attendance W1. List of Workshops **RA Intake Form** 

| G2. Find a Client                                                                                          |                                                                     |                                  |
|----------------------------------------------------------------------------------------------------|---------------------------------------------------------------------|----------------------------------|
| LOGO<br>MENU<br>Home<br>My Page<br>Manage Client<br>Record Session Attendance<br>Add a Client<br>Reports   | Find a Client   First Name:   Last Name:   Adams   Find Client (G3) | <u>Help</u><br><u>Contact Us</u> |
| Administration<br>Sign Out<br>Sign Out<br>Navigation<br>FROM: G1. Home Page<br>TO: G3 Find a Client Search |                                                                     |                                  |

| G3. Find a Client Search Results                                |                  |                |            |    |             |                  |                                  |
|-----------------------------------------------------------------|------------------|----------------|------------|----|-------------|------------------|----------------------------------|
|                                                                 |                  |                | _          |    |             |                  |                                  |
| LOGO                                                            |                  |                |            |    |             |                  | <u>Help</u><br><u>Contact Us</u> |
| MENU                                                            | Find a           | Client Search  | Results    |    |             |                  |                                  |
| Home                                                            |                  |                |            |    |             |                  |                                  |
| My Page                                                         |                  |                |            |    |             |                  |                                  |
| Manage Client                                                   | Select<br>Client | Last Name      | First Name | MI | Nickname    | Date of<br>Birth |                                  |
| Record Session Attendance                                       | 0                | Adams          | Lurch      | x  | The Big Man | 10/12/1911       |                                  |
| Add a Client                                                    | 0                | Adams          | Gomez      | Y  |             | 1/15/1945        |                                  |
| <u>Reports</u>                                                  | 0                | Adams          | Morticia   | F  |             | 8/4/1950         |                                  |
| Administration                                                  |                  |                |            |    |             |                  |                                  |
|                                                                 |                  |                |            |    |             |                  |                                  |
| <u>Sign Out</u>                                                 |                  |                |            |    |             |                  |                                  |
|                                                                 |                  |                |            |    |             |                  |                                  |
|                                                                 | Return           | to Search (G2) |            |    |             | Open Cl          | ient Summary                     |
|                                                                 |                  |                |            |    |             |                  |                                  |
|                                                                 |                  |                | -          |    |             |                  |                                  |
| Navigation<br>FROM: G2. Find a Client                           |                  |                | ]          |    |             |                  |                                  |
| TO: C1. Client Summary - Appts & Service C<br>G2. Find a Client | ontact His       | tory           |            |    |             |                  |                                  |

| G4. My Page - Appts & ToDos |                            |                 |                                           |                         |                     |                                             |  |
|-----------------------------|----------------------------|-----------------|-------------------------------------------|-------------------------|---------------------|---------------------------------------------|--|
| LOGO                        | Use                        | r Nam           | ne's Page                                 |                         | Cont                | <u>Help</u><br>tact Us                      |  |
|                             |                            |                 |                                           | Re                      | eview My User Infor | mation                                      |  |
| MENU                        | Appointmer                 | nts & To Do     | List Clients Referre                      | al Agencies             |                     |                                             |  |
| Home                        | Γ'΄                        |                 | •                                         |                         |                     | 7                                           |  |
| My Page                     |                            |                 |                                           |                         |                     |                                             |  |
| Manage Client               | S NT WTFS<br>3 4 5 6 7 8 9 |                 |                                           |                         |                     |                                             |  |
| Record Session Attendance   |                            |                 | 17 18 19 20 21 22 25<br>21 25 26 27 28 29 |                         |                     |                                             |  |
| Add a Client                |                            |                 |                                           | 1                       |                     |                                             |  |
| <u>Reports</u>              |                            |                 | Appointment                               |                         |                     |                                             |  |
| Administration              | Date<br>2/16/12            | Time<br>1:30 pm | Client<br>Rubble.Barney                   | Topic<br>Weekly meeting |                     |                                             |  |
|                             | 2/16/12                    | 10:00 am        | Adams.Lurch                               | Workshop enrollment     |                     |                                             |  |
| <u>Sign Out</u>             | 2/19/12                    | 11:00 am        | Flintstone.Fred                           | Make-up Dads session    |                     |                                             |  |
| Sign Out                    | 2/19/12                    | 11:00 am        | Finisione.Fred                            | Make-up Dads session    | n                   |                                             |  |
|                             |                            |                 |                                           |                         | <b>v</b>            |                                             |  |
|                             |                            |                 |                                           |                         | <u>u</u>            |                                             |  |
|                             | Print Toda                 | ıy's Appoint    | ments                                     | Add/Delete/Revise App   | pointment           |                                             |  |
|                             |                            |                 |                                           |                         |                     |                                             |  |
|                             |                            |                 | To Do List                                |                         |                     |                                             |  |
|                             | Date                       | TASK            |                                           | Do                      | ine 🚺               |                                             |  |
|                             | 2/20/12                    | Task 1          |                                           |                         | ð                   |                                             |  |
|                             | 2/20/12                    | Task 2          | 2                                         |                         |                     |                                             |  |
|                             | 2/24/12                    | Task 3          | 3                                         |                         | ן נ                 |                                             |  |
|                             |                            |                 |                                           |                         |                     |                                             |  |
|                             |                            |                 |                                           |                         |                     |                                             |  |
|                             |                            |                 |                                           |                         | <b>T</b>            |                                             |  |
|                             |                            |                 |                                           |                         | <u> </u>            |                                             |  |
|                             | Print To De                | o List          |                                           |                         |                     |                                             |  |
|                             |                            |                 |                                           |                         |                     | <u>ــــــــــــــــــــــــــــــــــــ</u> |  |
| Navigation                  |                            |                 |                                           |                         |                     |                                             |  |

FROM: G1. Home Page

- TO:
- G5. My Page Clients G6. My Page Referral Agencies G7. User Information G8. Appointments

| G5. My Page - Clients                                                                                                    |                             |                      |             |                                  |
|----------------------------------------------------------------------------------------------------|-----------------------------|----------------------|-------------|----------------------------------|
| LOGO                                                                                                    | User Name's                 | Page                 |             | <u>Help</u><br><u>Contact Us</u> |
| MENU<br>Home                                                                                                    | Appointments & To Do        | List Clients Referre | al Agencies | Review My User Information       |
| <u>My Page</u>                                                                                                    | Last Name                   | First Name.MI        | Status      |                                  |
| Manage Client                                                                                                    | Last Name1                  | First Name1          | Active      |                                  |
| Record Session Attendance                                                                                                    | Last Name2                  | First Name 2         | Active      |                                  |
| Add a Client                                                                                                    | Adams                       | Gomez (C1)           | Active      |                                  |
| <u>Reports</u>                                                                                                    | Last Name4                  | First Name 4         | Active      |                                  |
| Administration                                                                                                    | Last Name5                  | First Name 5         | Inactive    |                                  |
|                                                                                                    | Last Name6                  | First Name 6         | Inactive    |                                  |
| <u>Sign Out</u>                                                                                                    | Click on name to go to Clie | nt Summary           |             |                                  |
|                                                                                                    |                             |                      |             |                                  |
| <ul> <li>Navigation</li> <li>FROM: G4. My Page - Appts &amp; ToDos<br/>G6. My Page - Referral Agencie</li> <li>TO: C1. Client Summary - Appts &amp; S<br/>G4. My Page - Appts &amp; ToDos<br/>G6. My Page - Referral Agencie<br/>G7. User Information</li> </ul> | ervice Contact History      |                      |             |                                  |

| G6. My Page - Referral Agencies                                                                         |     |                  |                       |                      |         |              |            |                       |           |
|----------------------------------------------------------------------------------------------------|-----|------------------|-----------------------|----------------------|---------|--------------|------------|-----------------------|-----------|
| LOGO User Name's Page Contact Us                                                                        |     |                  |                       |                      |         |              |            |                       |           |
| MENU                                                                                                    |     |                  |                       |                      |         |              | Revie      | ew My User Informatio | <u>2n</u> |
| Home                                                                                                    | A   | ppointm          | ents & To Do          | List Clients         | Referi  | ral Agencies |            |                       |           |
| My Page                                                                                                 |     |                  |                       |                      |         |              |            |                       |           |
| Manage Client<br>Record Session Attendance                                                              |     | Select<br>Agency | Agency                | Primary S<br>Provide |         | Phone        | Contact    | Email Address         |           |
| Add a Client                                                                                            |     | 0                | AA                    | Substanc             | e Abuse | 999-999-9999 | Bill Smith | bsmith@abc.com        |           |
| Reports                                                                                                 |     | 0                | Planned<br>Parenthood | Pregno<br>Preve      |         | 888-888-8888 | Tanya West | twest@abc.com         |           |
| Administration                                                                                          |     | 0                | Agency 3              | Domestic Violence    |         | 777-777-7777 | Sponge Bob | sbob@abc.com          |           |
|                                                                                                    |     |                  |                       |                      |         |              |            |                       |           |
| Sign Out<br>View Detailed Agency Info                                                                   |     |                  |                       |                      |         |              |            |                       |           |
|                                                                                                    |     |                  |                       |                      |         |              |            |                       | _         |
|                                                                                                    |     |                  |                       |                      |         |              |            |                       |           |
| Navigation<br>FROM: G4. My Page - Appts & To<br>G5. My Page - Clients                                   | Dos |                  |                       |                      |         |              |            |                       |           |
| TO: G4. My Page - Appts & To<br>G6. My Page - Clients<br>G7. User Information<br>G9. Agency Information | Dos |                  |                       |                      |         |              |            | 04/06/2012            |           |

| G7. User Information (view mode)                                                                                                    | G7. User Information (edit mode)                       |
|----------------------------------------------------------------------------------------------------|--------------------------------------------------------|
| LOGO Help<br>USER INFORMATION <u>Contact Us</u>                                                                                                    | LOGO Help<br>CHANGE USER INFORMATION <u>Contact Us</u> |
| First Name:                                                                                                    | First Name:                                            |
| Last Name:                                                                                                    | Last Name:                                             |
| Email:                                                                                                    | Email:                                                 |
| Phone:                                                                                                    | Phone:                                                 |
| User Name:                                                                                                    | User Name:                                             |
| User Level:                                                                                                    | User Level:                                            |
| Change User Information                                                                                                    |                                                        |
| Reset Password Return to My Page                                                                                                    | Return Without Saving Save Changes                     |
|                                                                                                    |                                                        |
| Navigation<br>FROM: G4. My Page - Appts & ToDos<br>G5. My Page - Clients<br>G6. My Page - Referral Agencies<br>TO: G4. My Page - Appts & ToDos<br>G5. My Page Clients<br>G6 My Page - Clients |                                                        |

| G8. Appointments                                                        |                     |                 |                                                                                                    | Help              |
|-------------------------------------------------------------------------|---------------------|-----------------|----------------------------------------------------------------------------------------------------|-------------------|
| LOGO                                                                    | Schedu              | le Appointn     | nents                                                                                                  | <u>Contact Us</u> |
| 1ENU<br>Home<br>My Page<br>Manage Client                                |                     |                 | FEB 2008 ><br>5 MTWTFS<br>1 4 5 6 7 8 9<br>0 II 12 IS MISIG<br>7 IB 19 20 21 22 25<br>1 25 26 27 28 29 |                   |
| Record Session Attendance                                               |                     | С               | urrent Appointments                                                                                    |                   |
| Add a Client                                                            | Client              | Date Time       | Торіс                                                                                                  |                   |
| Reports                                                                 | Rubble.Barney 2     | /16/12 1:30 pm  | Weekly meeting                                                                                         | Delete            |
| Administration                                                          | Adams.Lurch 2       | /16/12 10:00 am | Workshop enrollment                                                                                    | Delete            |
|                                                                         | Flintstone.Fred 2   | /19/12 11:00 am | Make-up Dads session                                                                                   | Delete            |
| <u>Sign Out</u>                                                         |                     |                 |                                                                                                    |                   |
|                                                                         |                     | A               | dd New Appointment                                                                                     |                   |
|                                                                         | Client              | Date Time       | e Topic                                                                                                |                   |
|                                                                         | Munster.Herman      | 2/27/12 2:00 p  | m Weekly meeting                                                                                       | Add               |
|                                                                         | Return without Savi | ng              |                                                                                                    | Save              |
| lavigation<br>ROM: G4. My Page - Appts & To<br>C1. Client Summary - App |                     | listory         |                                                                                                    |                   |
| O: G4. My Page - Appts & T<br>C1. Client Summary - App                  |                     | listory         |                                                                                                    | 04/06/2           |

| G9. Agency Information (View mode)                                                                     | G9. Agency Information (Edit mode)                                                                                                    |
|----------------------------------------------------------------------------------------------------|----------------------------------------------------------------------------------------------------|
| AGENCY NAME<br>Location: Agency Street Address 1<br>Agency Street Address 2<br>Agency City, State, Zip | Update Agency Information          Agency Name:         Street Address 1:         Street Address 2:         City:       State:         NJ T |
| Dear Abby 999-999-9999 dabby@def.com                                                                   | Key Personnel                                                                                                    |
| Homer Simpson 999-999-1111 hsimpson@def.com                                                            |                                                                                                    |
| Primary Service: Agency Primary Service                                                                | → Services Provided →<br>Primary: Choose from dropdown list ▼                                                                               |
| Additional Service(s): AgencyAddl Service 1<br>Agency Addl Service 2<br>Close                          | Additional: Service 1<br>(Mark All that Apply) Service 2<br>Service 3                                                                       |
|                                                                                                    | Return without Saving Save                                                                                                    |
| Navigation<br>FROM: G6. My Page - Referral Agencies<br>G9. Agency Information                          |                                                                                                    |
| TO: G6. My Page - Referral Agencies<br>G9. Agency Information                                          |                                                                                                    |

٦

| <u>Help</u><br>ct Us                                                                     |  |  |  |  |  |  |
|------------------------------------------------------------------------------------------|--|--|--|--|--|--|
|                                                                                          |  |  |  |  |  |  |
|                                                                                          |  |  |  |  |  |  |
|                                                                                          |  |  |  |  |  |  |
|                                                                                          |  |  |  |  |  |  |
|                                                                                          |  |  |  |  |  |  |
|                                                                                          |  |  |  |  |  |  |
|                                                                                          |  |  |  |  |  |  |
|                                                                                          |  |  |  |  |  |  |
|                                                                                          |  |  |  |  |  |  |
|                                                                                          |  |  |  |  |  |  |
|                                                                                          |  |  |  |  |  |  |
|                                                                                          |  |  |  |  |  |  |
|                                                                                          |  |  |  |  |  |  |
|                                                                                          |  |  |  |  |  |  |
|                                                                                          |  |  |  |  |  |  |
|                                                                                          |  |  |  |  |  |  |
|                                                                                          |  |  |  |  |  |  |
|                                                                                          |  |  |  |  |  |  |
|                                                                                          |  |  |  |  |  |  |
| s                                                                                        |  |  |  |  |  |  |
|                                                                                          |  |  |  |  |  |  |
|                                                                                          |  |  |  |  |  |  |
|                                                                                          |  |  |  |  |  |  |
|                                                                                          |  |  |  |  |  |  |
|                                                                                          |  |  |  |  |  |  |
|                                                                                          |  |  |  |  |  |  |
| _                                                                                        |  |  |  |  |  |  |
|                                                                                          |  |  |  |  |  |  |
|                                                                                          |  |  |  |  |  |  |
|                                                                                          |  |  |  |  |  |  |
| <ul> <li>Program's intake or outreach staff</li> <li>Program's partner agency</li> </ul> |  |  |  |  |  |  |
|                                                                                          |  |  |  |  |  |  |
|                                                                                          |  |  |  |  |  |  |
|                                                                                          |  |  |  |  |  |  |

- Word of mouth
- Advertisement, flyer, or other public announcement
- 🔲 Client does not remember
- Other (please specify):

Random Assign Client 04/06/2012

7

| RA2 - Successful |                                                                          |                                  |
|------------------|--------------------------------------------------------------------------|----------------------------------|
| LOGO             | Parents and Children Together                                            | <u>Help</u><br><u>Contact Us</u> |
|                  | Random Assignment Successful -<br>Assigned to Program (NonProgram) Group |                                  |
|                  | Last Name, First Name                                                    |                                  |
|                  | Study ID                                                                 |                                  |
|                  | Create Explanation Letter                                                |                                  |
|                  | <u>View Intake Form</u>                                                  |                                  |
|                  |                                                                          | Continue                         |
|                  |                                                                          |                                  |

| RA3 Un                        | successful Duplicat | e               |                |                        |                           |            |                                              |
|-------------------------------|---------------------|-----------------|----------------|------------------------|---------------------------|------------|----------------------------------------------|
| Parents and Children Together |                     |                 |                |                        |                           |            | <u>Help</u><br><u>Contact Us</u>             |
|                               |                     |                 | -              | nent Uns<br>uplicate f | uccessful<br><b>Found</b> | -          |                                              |
|                               |                     | Last Na         | ime, First Nar | ne                     |                           |            |                                              |
|                               |                     | Study I         | D              |                        |                           |            |                                              |
|                               |                     | DOB             |                |                        |                           |            |                                              |
|                               |                     | SSN             |                |                        |                           |            |                                              |
|                               | All clients the new | client matched: |                |                        |                           |            |                                              |
|                               | Last Name           | First Name      | Study ID       | DOB                    | SSN                       | RA Date    | Reason Identified<br>as Duplicate            |
|                               | Bradley             | Milton          | 12345678       | mm/dd/yyyy             | xxx-xx-xxxx               | mm/dd/yyyy | Last Name & DOB<br>duplicate on<br>last four |
|                               | Seuss               | Dr.             | 23456789       | mm/dd/yyyy             | xxx-xx-xxxx               | mm/dd/yyyy | Digits of SSN                                |

Return to Intake Form

Sparrow

Please contact study team member Bob Smith at 609-999-9999 if you are unable to resolve the duplicate issue.

mm/dd/yyyy

xxx-xx-xxxx

34567890

Exit screen without statusing as Duplicate

Jack

Status Client as Duplicate

mm/dd/yyyy

04/06/2012

and DOB

Duplicate on SSN

| C1. Client Summary - Appts & Servio                                                                                | ce Contact History             |                       |                                 |                         |                                  |
|----------------------------------------------------------------------------------------------------|--------------------------------|-----------------------|---------------------------------|-------------------------|----------------------------------|
| LOGO                                                                                                    |                                | nez Adam<br>nt Summa  |                                 |                         | <u>Help</u><br><u>Contact Us</u> |
| MENU                                                                                                    | Appointments & Se              | rvice Contact Histor  | y Address & Phone Info Referral | History Registered Work | shop Activity                    |
| Home                                                                                                    | Nickname:                      |                       | Partner/Spouse Name:            |                         | 1                                |
| <u>My Page</u>                                                                                                    | Program Particip               | pation                |                                 |                         | ,                                |
| Manage Client                                                                                                    | Enrollment Date                | :                     | End Date:                       | Active (default)        |                                  |
| Record Session Attendance<br>Add a Client                                                                          | Temporary Hold:                |                       | Reason no longer<br>in program: |                         |                                  |
| Reports<br>Administration                                                                                          |                                |                       |                                 | Update Client Info      | l l                              |
|                                                                                                    | Appointments:                  |                       |                                 |                         | ·                                |
| <u>Sign Out</u>                                                                                                    | Date<br>2/16/12                | Time<br>1:30 pm       | Topic<br>Weekly meeting         |                         |                                  |
|                                                                                                    |                                | -                     | <u></u>                         | Schedule Appointment    |                                  |
|                                                                                                    | Service Contact I              |                       |                                 |                         |                                  |
|                                                                                                    |                                | e Service<br>Provided | Notes                           |                         |                                  |
|                                                                                                    |                                | Office                |                                 | View/Revise             |                                  |
|                                                                                                    | 2/9/12 Hor                     | me Visit              |                                 | View/Revise             |                                  |
|                                                                                                    | Review All                     | Notes                 |                                 | Add New Service Contac  |                                  |
|                                                                                                    |                                |                       |                                 |                         | J                                |
| Navigation                                                                                                    |                                |                       |                                 |                         |                                  |
| FROM: G3. Find a Client Search Re<br>G5. My Page - Clients                                                         | esults                         |                       |                                 |                         |                                  |
| TO: C2. Client Summary - Addre<br>C3. Client Summary - Refe<br>C4. Client Summary - Work<br>C5. Update Client Info | rral History<br>(shop Activity |                       |                                 |                         |                                  |
| C6. Service Contact Docu<br>G8. Appointments<br>RPT2. Notes History                                                | mentation                      |                       |                                 |                         | 04/06/2                          |

| C2. Client Summary - Address & Phone Info                                           |                                                                                  |                                  |  |  |  |  |  |
|-------------------------------------------------------------------------------------|----------------------------------------------------------------------------------|----------------------------------|--|--|--|--|--|
| LOGO                                                                                | Gomez Adams<br>Client Summary                                                    | <u>Help</u><br><u>Contact Us</u> |  |  |  |  |  |
|                                                                                     | Appointments & Service Contact History Address & Phone Info Referral History Reg | istered Workshop Activity        |  |  |  |  |  |
| MENU                                                                                |                                                                                  |                                  |  |  |  |  |  |
| Home                                                                                | Client                                                                           |                                  |  |  |  |  |  |
| My Page                                                                             | Home Address: Home Phone:                                                        |                                  |  |  |  |  |  |
| Manage Client                                                                       | Cell Phone:                                                                      |                                  |  |  |  |  |  |
| Record Session Attendance                                                           | Work Phone:                                                                      |                                  |  |  |  |  |  |
| Add a Client                                                                        | Email: Twitter:                                                                  |                                  |  |  |  |  |  |
| Reports                                                                             | Facebook:                                                                        |                                  |  |  |  |  |  |
|                                                                                     | My Space:                                                                        |                                  |  |  |  |  |  |
| Administration                                                                      |                                                                                  |                                  |  |  |  |  |  |
|                                                                                     |                                                                                  |                                  |  |  |  |  |  |
| Sign Out                                                                            | Additional People                                                                |                                  |  |  |  |  |  |
|                                                                                     | Name: Relationship:                                                              |                                  |  |  |  |  |  |
|                                                                                     | Home Address: Home Phone:                                                        |                                  |  |  |  |  |  |
|                                                                                     | Cell Phone:                                                                      |                                  |  |  |  |  |  |
|                                                                                     | Work Phone:                                                                      |                                  |  |  |  |  |  |
|                                                                                     | Email: Twitter:                                                                  |                                  |  |  |  |  |  |
|                                                                                     |                                                                                  |                                  |  |  |  |  |  |
|                                                                                     | Facebook:                                                                        |                                  |  |  |  |  |  |
|                                                                                     |                                                                                  |                                  |  |  |  |  |  |
|                                                                                     | Name: Relationship:                                                              |                                  |  |  |  |  |  |
|                                                                                     | Home Address: Home Phone:                                                        |                                  |  |  |  |  |  |
|                                                                                     |                                                                                  |                                  |  |  |  |  |  |
|                                                                                     | Cell Phone:                                                                      |                                  |  |  |  |  |  |
|                                                                                     | Work Phone:                                                                      |                                  |  |  |  |  |  |
|                                                                                     | Email: Twitter:                                                                  |                                  |  |  |  |  |  |
|                                                                                     | Facebook:                                                                        |                                  |  |  |  |  |  |
|                                                                                     | My Space:                                                                        |                                  |  |  |  |  |  |
|                                                                                     |                                                                                  |                                  |  |  |  |  |  |
|                                                                                     | Name: Relationship:                                                              |                                  |  |  |  |  |  |
|                                                                                     | Home Address: Home Phone:                                                        |                                  |  |  |  |  |  |
|                                                                                     | Cell Phone:                                                                      |                                  |  |  |  |  |  |
|                                                                                     | Work Phone:                                                                      |                                  |  |  |  |  |  |
|                                                                                     |                                                                                  |                                  |  |  |  |  |  |
|                                                                                     | Email: Twitter:                                                                  |                                  |  |  |  |  |  |
|                                                                                     | Facebook:                                                                        |                                  |  |  |  |  |  |
|                                                                                     | My Space:                                                                        |                                  |  |  |  |  |  |
|                                                                                     | Name: Relationship:                                                              |                                  |  |  |  |  |  |
|                                                                                     |                                                                                  |                                  |  |  |  |  |  |
|                                                                                     | Home Address: Home Phone:                                                        |                                  |  |  |  |  |  |
|                                                                                     | Cell Phone:                                                                      |                                  |  |  |  |  |  |
|                                                                                     | Work Phone:                                                                      |                                  |  |  |  |  |  |
|                                                                                     | Email: Twitter:                                                                  |                                  |  |  |  |  |  |
|                                                                                     | Facebook:                                                                        |                                  |  |  |  |  |  |
|                                                                                     | My Space:                                                                        |                                  |  |  |  |  |  |
|                                                                                     |                                                                                  |                                  |  |  |  |  |  |
|                                                                                     |                                                                                  |                                  |  |  |  |  |  |
|                                                                                     |                                                                                  | Update Info                      |  |  |  |  |  |
|                                                                                     |                                                                                  |                                  |  |  |  |  |  |
|                                                                                     |                                                                                  |                                  |  |  |  |  |  |
| Navigation                                                                          |                                                                                  |                                  |  |  |  |  |  |
| FROM: C1. Client Summary - App<br>C3. Client Summary - Ref                          | pointments & Service Contact History                                             |                                  |  |  |  |  |  |
| C4. Client Summary - Wo                                                             | rkshop Activity                                                                  |                                  |  |  |  |  |  |
| C5. Update Client Info                                                              |                                                                                  |                                  |  |  |  |  |  |
| TO: C1. Client Summary - App<br>C3. Client Summary - Ref<br>C4. Client Summary - Wo | pointments & Service Contact History<br>ferral History<br>rkshop Activity        | 04/06/201                        |  |  |  |  |  |

C5. Update Client Info

C3. Client Summary - Referral History

| LOG | 90 |
|-----|----|
|     |    |

# Gomez Adams Client Summary

<u>Help</u> <u>Contact Us</u>

| MENU                                                            | Appointments &      | Service Contac  | t History Address & Phone Info Referral History Registered Workshop Activity |
|-----------------------------------------------------------------|---------------------|-----------------|------------------------------------------------------------------------------|
| Home                                                            |                     |                 |                                                                              |
| My Page                                                         | Date of<br>Contact  | Agency          | Notes                                                                        |
| Manage Client                                                   | 2/16/12             | Care One        | View/Revise                                                                  |
| Record Session Attendance                                       | 2/9/12              | Good Will       | View/Revise                                                                  |
| Add a Client                                                    | 2/2/12              | AA              | View/Revise                                                                  |
| Reports                                                         |                     |                 |                                                                              |
| Administration                                                  |                     |                 |                                                                              |
|                                                                 |                     |                 |                                                                              |
|                                                                 | R                   | eview All Notes | Add New Referral                                                             |
| <u>Sign Out</u>                                                 | ·                   |                 | Add New Helendi                                                              |
|                                                                 |                     |                 |                                                                              |
|                                                                 |                     |                 |                                                                              |
|                                                                 |                     |                 |                                                                              |
| Navigation                                                      |                     |                 |                                                                              |
| FROM: C1. Client Summary - Appoint                              |                     | ontact History  |                                                                              |
| C2. Client Summary - Addres<br>C4. Client Summary - Registe     |                     | vitv            |                                                                              |
| C7. Referral Information                                        | ered workshop Activ | nty             |                                                                              |
| TO: C1. Client Summary - Appoint                                | tmonte & Sorvice Co | untact History  |                                                                              |
| TO: C1. Client Summary - Appoint<br>C2. Client Summary - Addres |                     | intust History  |                                                                              |

- C4. Client Summary Registered Workshop Activity
- C6. Service Contact Documentation
- C7. Referral Information
- RPT2. Notes History

| C4. Client Summary - Worksho                                                                           | o Activity                                                                                                    |                                  |
|----------------------------------------------------------------------------------------------------|----------------------------------------------------------------------------------------------------|----------------------------------|
| LOGO                                                                                                   | Gomez Adams<br>Client Summary                                                                                                    | <u>Help</u><br><u>Contact Us</u> |
| MENU Home My Page Manage Client Record Session Attendance Add a Client Reports Administration Sign Out | Appointments & Service Contact History       Address & Phone Info       Referral History         Workshops Currently Attending       Group Name         O       Workshop #1       Mon Eve         O       Workshop #2       Sat morn         O       Past Workshops Attended       Go         Workshop       Fatherhood       Financial Responsibility |                                  |
|                                                                                                    |                                                                                                    |                                  |

#### Navigation

- FROM: C1. Client Summary Appts & Service Contact History
  - C2. Client Summary Address & Phone Info
  - C3. Client Summary Referral History
- TO: C1. Client Summary Appts & Service Contact History C2. Client Summary - Address & Phone Info
  - C3. Client Summary Referral History
  - W1. List of Workshops
  - W7. Assign Client(s) to a Group

|                           | Help           Update Client Information         Contact Us |
|---------------------------|-------------------------------------------------------------|
| ENU                       |                                                             |
| Home                      | First Name: Nickname:                                       |
| <u>My Page</u>            | Middle Initial: Partner/Spouse Name:                        |
| Manage Client             | Last Name:                                                  |
| Record Session Attendance | Home Phone:                                                 |
| Add a Client              | Street 1: Cell Phone:                                       |
| Reports                   | Street 2:                                                   |
|                           | City: State: NJ V Zip: Work Phone:                          |
| Administration            |                                                             |
|                           | Email: Twitter:                                             |
| <u>Sign Out</u>           | Facebook:                                                   |
| <u>oign our</u>           | My Space:                                                   |
|                           |                                                             |
|                           | Enrollment Date: End Date:                                  |
|                           | Temporary Hold: Reason no longer Dropdown menu              |
|                           | Temporary Hold: Reason no longer Dropdown menu 🔻            |
|                           |                                                             |
|                           | C Additional People                                         |
|                           | First Name:                                                 |
|                           | Last Name: Relationship: dropdown                           |
|                           |                                                             |
|                           | Street 1: Home Phone:                                       |
|                           | Street 2: Cell Phone:                                       |
|                           | City: State: NJ V Zip: Work Phone:                          |
|                           |                                                             |
|                           | Email: Twitter:                                             |
|                           | Facebook:                                                   |
|                           | My Space:                                                   |
|                           |                                                             |
|                           | First Name:                                                 |
|                           | Relationship: dropdown 🔻                                    |
|                           | Last Name:                                                  |
|                           | Street 1: Home Phone:                                       |
|                           | Street 2: Cell Phone:                                       |
|                           |                                                             |
|                           | City: State: NJ Y Zip: Work Phone:                          |
|                           | Email: Twitter:                                             |
|                           | Facebook:                                                   |
|                           |                                                             |
|                           | My Space:                                                   |
|                           |                                                             |
|                           | First Name: Relationship: dropdown                          |
|                           | Last Name:                                                  |
|                           |                                                             |
|                           | Street 1: Home Phone:                                       |
|                           | Street 2: Cell Phone:                                       |
|                           | City: State: NJ V Zip: Work Phone:                          |
|                           | Email                                                       |
|                           | Email:                                                      |
|                           | Facebook:                                                   |
|                           | My Space:                                                   |
|                           |                                                             |
|                           | First Name: Relationship: dropdown                          |
|                           | Last Name:                                                  |
|                           |                                                             |
|                           | Street 1: Home Phone:                                       |
|                           | Street 2: Cell Phone:                                       |
|                           | City: State: NJ V Zip: Work Phone:                          |
|                           |                                                             |
|                           | Email: Twitter:                                             |
|                           | Facebook:                                                   |
|                           | My Space:                                                   |
|                           | Return without Saving Save                                  |
|                           |                                                             |
|                           |                                                             |

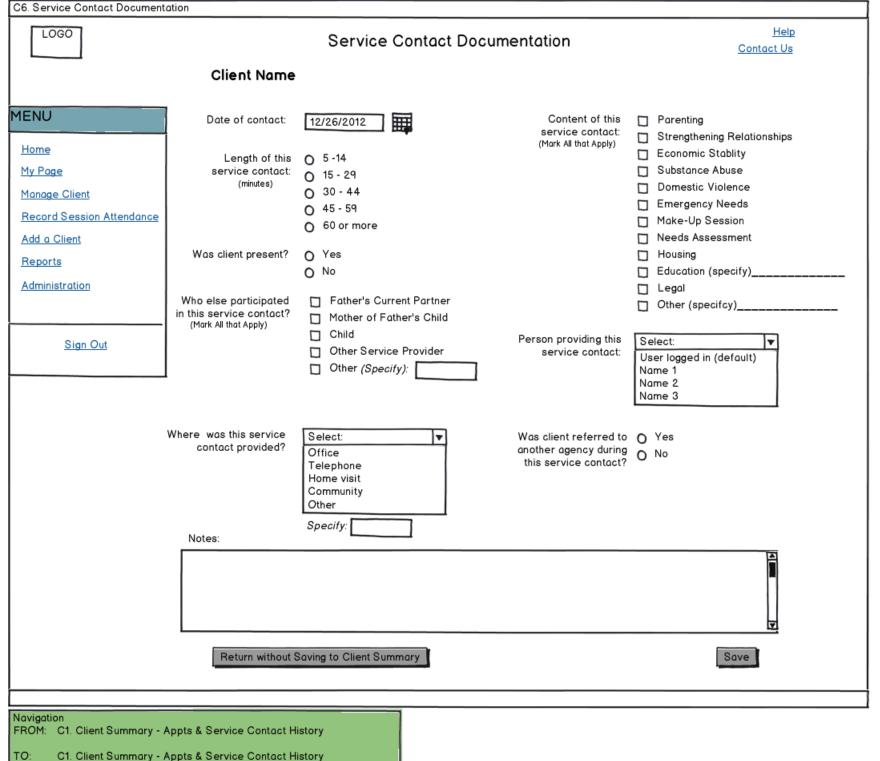

C7. Referral Information

<sup>04/06/2012</sup> 

| C7. Referral Information                                                                                                    |                                                               |                                                                                                    |                                                       |                                                                                                    |
|----------------------------------------------------------------------------------------------------|---------------------------------------------------------------|----------------------------------------------------------------------------------------------------|-------------------------------------------------------|----------------------------------------------------------------------------------------------------|
| LOGO                                                                                                    | Client Name                                                   | Referral Inform                                                                                                    | ation                                                 | <u>Help</u><br><u>Contact Us</u>                                                                                                    |
| MENU<br>Home<br>My Page<br>Manage Client<br>Record Session Attendance<br>Add a Client<br>Reports<br>Administration                     | Date of contact:<br>Referral provided:<br>Agency referred to: | 2/18/12<br>● In writing<br>● Verbally<br>Select: ▼<br>Partner 1<br>Partner 2<br>Partner 3<br>Outside Agency 1<br>Outside Agency 2<br>Outside Agency 3<br>Other (specify) | Type of referral<br>service:<br>(Mark All that Apply) | <ul> <li>Parenting</li> <li>Strengthening Relationships</li> <li>Economic Stablity</li> <li>Substance Abuse</li> <li>Domestic Violence</li> <li>Emergency Needs</li> <li>Needs Assessment</li> <li>Housing</li> <li>Legal</li> <li>Education</li> </ul> |
| <u>Sign Out</u>                                                                                                    | Notes:                                                        |                                                                                                    |                                                       | Save & Add Another Referral                                                                                                    |
|                                                                                                    | Return without Savi                                           | ng Referral                                                                                                    | Save Ref                                              | erral & Return to Client Summary                                                                                                    |
| Navigation<br>FROM: C3. Client Summary - Refe<br>C6. Service Contact Docu<br>TO: C1. Client Summary - Appt<br>C7. Beferral Information |                                                               |                                                                                                    |                                                       | 04/06/2012                                                                                                    |

| W1. List of Workshops                                                                          |                                                 |               |                                                                              |                                  |
|------------------------------------------------------------------------------------------------|-------------------------------------------------|---------------|------------------------------------------------------------------------------|----------------------------------|
|                                                                                                |                                                 |               |                                                                              |                                  |
| LOGO                                                                                           | List of Workshops                               |               |                                                                              | <u>Help</u><br><u>Contact Us</u> |
| MENU                                                                                           |                                                 | A<br>A<br>Ir  | Iropdown of Workshop St<br>Active (default)<br>All<br>nactive<br>Jnavailable | atus 🔻                           |
| My Page                                                                                        | Marketer News                                   |               |                                                                              |                                  |
| Manage Client                                                                                  | Workshop Name<br>Getting Along                  |               | Workshop Status<br>Active                                                    |                                  |
| Record Session Attendance                                                                      | How to Become a Millionaire                     |               | Active                                                                       |                                  |
| Add a Client                                                                                   | How to say NO and mean it link (W4)             |               | Active                                                                       |                                  |
| Reports                                                                                        | Quality Time                                    |               | Active                                                                       |                                  |
| Administration                                                                                 | Becoming #1 Dad                                 |               | Inactive                                                                     |                                  |
|                                                                                                | Until Death Do We Part                          |               | Unavailable 🚽                                                                |                                  |
| <u>Sign Out</u>                                                                                | For workshop information & group listing, click | Vorkshop Name | e.                                                                           |                                  |
|                                                                                                | Add a Workshop (W2)                             |               |                                                                              |                                  |
|                                                                                                |                                                 |               |                                                                              |                                  |
| Navigation<br>FROM: C4. Client Summary - Worl<br>G1. Home Page<br>TO: W2. Add or Revise a Work |                                                 |               |                                                                              |                                  |

04/06/2012

| W2. Add or Revise a Workshop                                              | )                                                     |                                                                        |
|---------------------------------------------------------------------------|-------------------------------------------------------|------------------------------------------------------------------------|
| LOGO                                                                      | Add or Revise a Workshop                              | <u>Help</u><br><u>Contact Us</u>                                       |
|                                                                           | Name:                                                 |                                                                        |
| MENU                                                                      | Description:                                          | A                                                                      |
| Home                                                                      |                                                       |                                                                        |
| <u>My Page</u>                                                            | Registration required: • Yes                          |                                                                        |
| Manage Client                                                             | Registration required: O No                           | Category: 🔲 Parenting<br>(Mark all that apply) 🗹 Fatherhood            |
| Record Session Attendance                                                 | Total hours to be offered:                            | Healthy Relationship                                                   |
| Add a Client                                                              | Is this workshop intended    Yes                      | <ul> <li>Economic Stability</li> <li>Other (Please specify)</li> </ul> |
| Reports                                                                   | for FATHERS (client)? O No                            |                                                                        |
| Administration                                                            | Intended other 🔲 Father's current partner             | Agency 🗹 Good Will                                                     |
|                                                                           | Mother of Father's noncustodial child                 | providing YMCA<br>workshop:                                            |
| Sign Out                                                                  | ✓ Father's child<br>□ Other ( <i>Please specify</i> ) | (Mark all that apply) 🔲 Planned                                        |
|                                                                           |                                                       | Remove workshop from list of                                           |
|                                                                           | – Facilitators –                                      | available workshops                                                    |
|                                                                           |                                                       |                                                                        |
|                                                                           | Available Facilitators Select Last Name First Name    | Facilitators for this Workshop Select Last Name First Name             |
|                                                                           | Last Name 1 First Name 1                              | 🛛 Last Name 1 🛛 First Name 1                                           |
|                                                                           | Last Name 2 First Name 2                              | Last Name 2 First Name 2                                               |
|                                                                           | Last Name 3 First Name 3                              | Last Name 4 First Name 4                                               |
|                                                                           | Last Name 4 First Name 4                              | Last Name 5 First Name 5                                               |
|                                                                           | 🔲 Last Name 5 First Name 5 🚽                          |                                                                        |
|                                                                           | Add Selected Entries to List of Workshop Facilitators |                                                                        |
|                                                                           | Add Selected Entries to East of Workshop Pacificators | Remove Selected Entries from List of Workshop Facilitators             |
|                                                                           |                                                       |                                                                        |
|                                                                           | Return without saving (W1) Save Workshop & Ac         | dd a Group (W3) Save Workshop (W4)                                     |
|                                                                           |                                                       |                                                                        |
| avigation<br>ROM: W1. List of Workshops<br>W4. Workshop Informa           |                                                       |                                                                        |
| D: W1. List of Workshops<br>W3. Add or Revise a G<br>W4. Workshop Informa | Group for a Workshop                                  | 04/06/                                                                 |

| W3. Add/Revise Group                                                                                               |                                                                                                    |                                  |
|----------------------------------------------------------------------------------------------------|----------------------------------------------------------------------------------------------------|----------------------------------|
| LOGO                                                                                                    | Add or Revise a Group for a Workshop                                                                                                    | <u>Help</u><br><u>Contact Us</u> |
| MENU<br>Home<br>My Page<br>Manage Client<br>Record Session Attendance<br>Add a Client<br>Reports<br>Administration | How to say NO and mean it         Don't let your child wear you down         Registration         Required:       Yes         Total Hours to       10         be Offered:       10         Group       # of Sessions:       10         Agency Providing:       Dropdown of agency names selected on W2 Y       Max number of participants:       8       Check here                                                                                                    | e if no limit                    |
| <u>Sign Out</u>                                                                                                    | Group Status: participants:   Meeting Day(s) & Time   Meeting Day(s):   Meeting Day(s):   Mon   Tues   Wed   Thur   Name:   Start Time:   Time:  <                                                                                                    |                                  |
|                                                                                                    | Dates       Start Date:       date field       Image: Facilitator(s)         End Date:       Calculated       1.       Dropdown from right grid on W2       ▼         No session on:       date field       Image: Gate field       ▼       3.       Dropdown from right grid on W2       ▼         date field       Image: Gate field       Image: Gate fiel | Cancel Group (W5)                |
|                                                                                                    | Return without saving to Workshop Info & Group Listing (W4) Print Group Info (RPT1)                                                                                                    | Save Group Info (W4)             |
| Navigation<br>FROM: W2. Add or Revise a Worksl<br>W4. Workshop Information &<br>W5. Cancel this Group              | & Group Listing                                                                                                    | 04/06/2012                       |
| TO: W4. Workshop Information &<br>W5. Cancel this Group<br>RPT1. Print Group Info                                  | & Group Listing                                                                                                    | 04/06/2012                       |

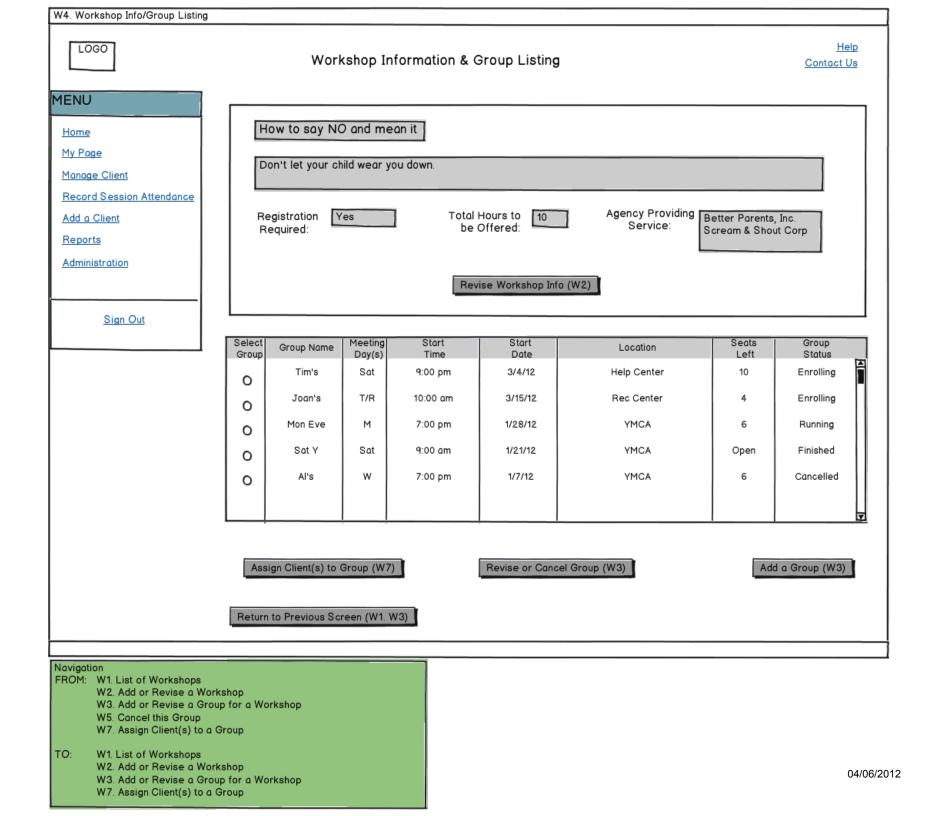

| W5. Cancel Group                                                                                                    |                                                                                                    |                          |                               |                               |                               |                              |
|----------------------------------------------------------------------------------------------------|----------------------------------------------------------------------------------------------------|--------------------------|-------------------------------|-------------------------------|-------------------------------|------------------------------|
| LOGO                                                                                                    |                                                                                                    | Cancel                   | This Grou                     | p                             |                               | <u>Help</u><br>Contact Us    |
| MENU<br>Home<br>My Page                                                                                                    | <u>Workshop</u><br>How to Say NO and Mean It                                                                                                    | <u>Group Name</u><br>Mon | Meeting<br><u>Day(s)</u><br>M | <u>Start Time</u><br>10:00 am | <u>Location</u><br>Rec Center | <u>Start Date</u><br>2/13/11 |
| <u>Manage Client</u><br><u>Record Session Attendance</u><br><u>Add a Client</u><br><u>Reports</u><br><u>Administration</u> | Reason for cancelling<br>Select from choices b<br>Insufficient enrollment<br>Location not available<br>Facilitator not availabl<br>Other ( <i>Please specify</i> ) | elow:                    |                               |                               |                               |                              |
| <u>Sign Out</u>                                                                                                    | Check here to reins                                                                                                    | tate this group          |                               |                               |                               |                              |
|                                                                                                    | Return without Sav                                                                                                    | ring (W3)                |                               | Save                          | & Return to Grou              | up Listing (W4)              |
|                                                                                                    |                                                                                                    |                          |                               |                               |                               |                              |
| Navigation<br>FROM: W3. Add or Revise a Gr<br>TO: W3. Add or Revise a Gr<br>W4. Workshop Informati                         | oup for a Workshop                                                                                                    |                          |                               |                               |                               |                              |

| W6. Cancel or Postpone Sessio                                                                    | n                                                                                                    |                               |                          |                                 |                                  |
|--------------------------------------------------------------------------------------------------|----------------------------------------------------------------------------------------------------|-------------------------------|--------------------------|---------------------------------|----------------------------------|
| LOGO                                                                                             |                                                                                                    | Cancel or Pos                 | stpone Sessio            | on                              | <u>Help</u><br><u>Contact Us</u> |
| MENU<br>Home                                                                                     | <u>Workshop</u><br>How to Say NO and Mean It                                                                                                    | <u>Group Name</u><br>Wed Morn | Session Date<br>1/3/2012 | <u>Time</u><br>10:00 - 11:00 am | Location<br>Rec Center           |
| My Page                                                                                          |                                                                                                    |                               |                          |                                 |                                  |
| Manage Client                                                                                    | □ Facilitator(s)                                                                                                    |                               | 1                        |                                 |                                  |
| Record Session Attendance                                                                        |                                                                                                    |                               |                          |                                 |                                  |
| Add a Client                                                                                     |                                                                                                    |                               |                          |                                 |                                  |
|                                                                                                  |                                                                                                    |                               |                          |                                 |                                  |
| <u>Reports</u>                                                                                   |                                                                                                    |                               |                          |                                 |                                  |
| Administration                                                                                   |                                                                                                    |                               |                          |                                 |                                  |
| <u>Sign Out</u>                                                                                  | <ul> <li>Cancel Session</li> <li>Postpone Session</li> </ul>                                                                                            | sion date mm/dd               | lana                     |                                 |                                  |
|                                                                                                  | O To next available ses                                                                                                    |                               | -                        |                                 |                                  |
|                                                                                                  | O Specify new date                                                                                                    |                               |                          |                                 |                                  |
|                                                                                                  | O Not Re-Scheduled Ye                                                                                                    | et Record Atten               | dance                    |                                 |                                  |
|                                                                                                  | Reason for Cancellation/Post<br>Select Reason<br>Facilitator ill/unavailable<br>Bad weather<br>Too few attendees<br>Holiday<br>Other<br>Please Specify: | ponement:                     |                          |                                 |                                  |
|                                                                                                  | O REINSTATE Cancelled or F                                                                                                    | Postponed session             |                          |                                 |                                  |
|                                                                                                  | Return w/o Saving (A1)                                                                                                    |                               | Sav                      | e & Return to Managi            | ng Sessions (A1)                 |
|                                                                                                  |                                                                                                    |                               |                          |                                 |                                  |
| A4. Record Attendance<br>A5. Record Attendance<br>A6. Record Attendance                          | from Open Session                                                                                                    |                               |                          |                                 |                                  |
| A3. Managing Sessions<br>A4. Record Attendance<br>A5. Record Attendance<br>A6. Record Attendance | from Open Session                                                                                                    |                               |                          |                                 |                                  |

| W7 | Assign | Client(s) | ) to a | Group |
|----|--------|-----------|--------|-------|
|----|--------|-----------|--------|-------|

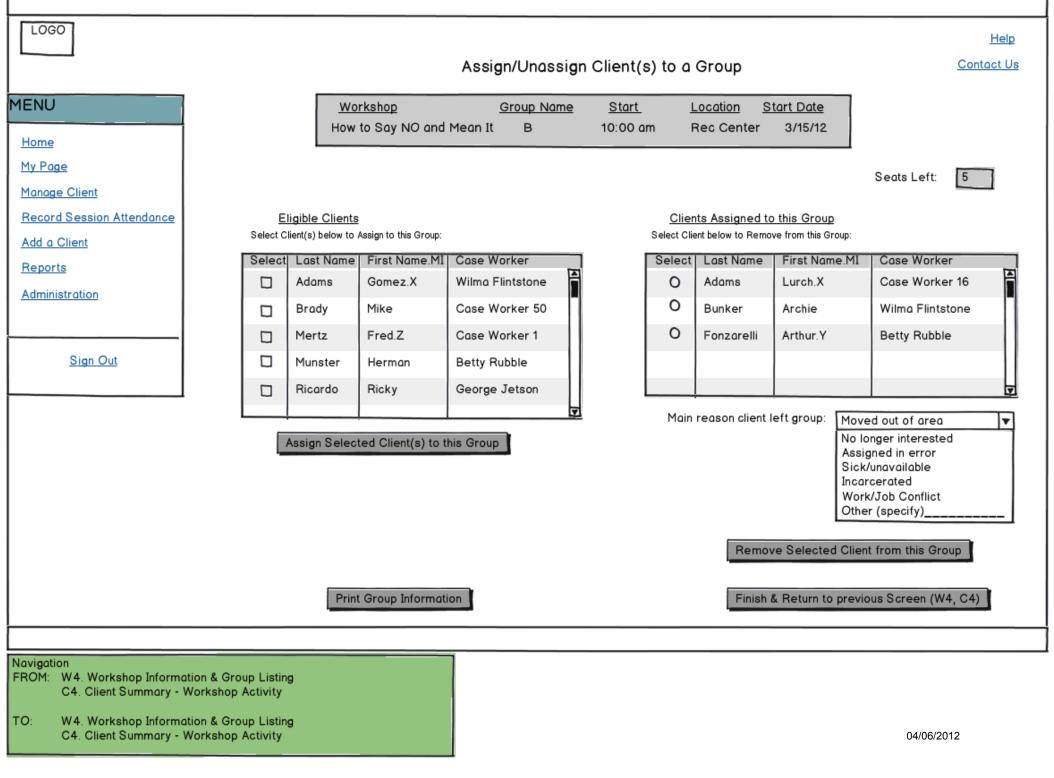

| LOGO                                                                                                    |                                                  | Managing Sessions                                |             |            |                 |               |                |             | <u>Contact</u>                          | Helj<br>t Ut |
|----------------------------------------------------------------------------------------------------|--------------------------------------------------|--------------------------------------------------|-------------|------------|-----------------|---------------|----------------|-------------|-----------------------------------------|--------------|
| U                                                                                                    | Upcoming                                         | Sessions & Attendance Attenda                    | ance Recor  | d Complete | d Postpo        | ned & Canc    | elled Sessions | \           |                                         |              |
| <u>e</u>                                                                                                    | Upcomir                                          | ng Sessions                                      |             |            |                 |               |                |             |                                         |              |
| age<br>Ige Client                                                                                                    | Sele<br>Ros                                      | ter Workshop Name                                | G           | roup Name  | Session<br>Date | Start<br>Time | Location       | Facilita    | Cancel or<br>ator Postpone<br>a Session |              |
| rd Session Attendance                                                                                                    |                                                  | How to say NO and me                             | ean it      | Mon Eve    | 1/9/12          | 7:00 pm       | YMCA           | Your        | ng O                                    | Ħ            |
| Client                                                                                                    |                                                  | How to say NO and me                             | ean it ا    | Wed Morn   | 1/10/12         | 10:00 am      | Rec Center     | · Smit      | th O                                    |              |
| ts                                                                                                    |                                                  | Quality Time                                     |             | Sat Morn   | 1/5/12          | 9:00 am       | Help Cente     | r Munst     | ter O                                   |              |
| stration                                                                                                    |                                                  | Getting Along                                    |             | Thur Eve   | 1/4/12          | 7:00 pm       | YMCA           | Flintste    | one O                                   | ¥            |
|                                                                                                    | <u>Attenda</u><br>Attendar                       | n <b>ce</b><br>nce has not been recorded for the | e following | sessions:  |                 |               |                |             |                                         |              |
|                                                                                                    | Select                                           | Workshop Name                                    | Group Na    | L Secol    | on Star         | t L           | ocation        | Facilitator | Attendance Statu                        | 18           |
|                                                                                                    | Session                                          | How to say NO and mean it                        | Mon Ev      | Date       |                 | e             | YMCA           | Young       | Missing                                 |              |
|                                                                                                    | 0                                                | How to say NO and mean it<br>{Reg Reqd}          | Thur Mo     | _          |                 |               | c Center       | Smith       | Missing                                 |              |
|                                                                                                    | 0                                                | Quality Time                                     | Sat Mor     | n 12/28/   | 11 9:00 0       | m Hel         | p Center       | Munster     | Incomplete                              |              |
|                                                                                                    | 0                                                | Getting Along<br>{No Reg Reqd}                   | Thur Ev     | re 12/27/  | /11 7:00 p      | om '          | YMCA           | Flintstone  | Missing                                 |              |
|                                                                                                    |                                                  |                                                  |             |            |                 |               |                |             |                                         |              |
|                                                                                                    |                                                  |                                                  |             |            |                 |               |                | Re          | ecord Attendance                        |              |
|                                                                                                    |                                                  |                                                  |             |            |                 |               |                |             |                                         | _            |
| ion<br>G1. Home Page<br>A2. Attendance Record C<br>A3. Postponed & Cancelle<br>A2. Attendance Record C<br>A3. Postponed & Cancelle<br>A4. Record Attendance f | ed Sessions<br>completed<br>ed Sessions          |                                                  |             |            |                 |               |                |             |                                         |              |
| A5. Record Attendance f<br>A6. Record Attendance f                                                                                                    | rom Open Sesa<br>rom Roster wit<br>from Open Ses |                                                  |             |            |                 |               |                |             | 04                                      | 4/0          |

| A2. Attendance Record Complet                           | ed                            |                                         |                            |                 |                |             |                      |              |
|---------------------------------------------------------|-------------------------------|-----------------------------------------|----------------------------|-----------------|----------------|-------------|----------------------|--------------|
| LOGO                                                    |                               | <u>F</u><br><u>Contact</u>              | <u>Help</u><br>t <u>Us</u> |                 |                |             |                      |              |
| MENU                                                    | Upcoming Ses                  | sions & Attendance Attendance R         | lecord Complete            | d Postpone      | ed & Cancelled | d Sessions  |                      |              |
| <u>Home</u><br><u>My Page</u>                           | Select<br>Session             | Workshop Name                           | Group Name                 | Session<br>Date | Start<br>Time  | Location    | Facilitator          | 1            |
| Manage Client                                           | 0                             | How to say NO and mean it               | Mon Eve                    | 12/19/11        | 7:00 pm        | YMCA        | Young                | 1            |
| Record Session Attendance                               | 0                             | How to say NO and mean it               | Mon Eve                    | 12/12/11        | 7:00 pm        | YMCA        | Young                |              |
| Add a Client                                            | 0                             | How to say NO and mean it               | Mon Eve                    | 12/5/11         | 7:00 pm        | YMCA        | Young                |              |
| Reports                                                 | 0                             | How to say NO and mean it<br>(Reg Reqd) | Wed Morn                   | 12/21/11        | 10:00 am       | Rec Center  | Smith                |              |
| Administration                                          | 0                             | Quality Time                            | Sat Morn                   | 12/22/11        | 9:00 am        | Help Center | Munster              |              |
|                                                         | 0                             | Getting Along<br>(No Reg Reqd)          | Thur Eve                   | 12/27/11        | 7:00 pm        | YMCA        | Flintstone           |              |
| <u>Sign Out</u>                                         |                               |                                         |                            |                 |                | 1           | ¥                    | <sup>2</sup> |
| 1                                                       |                               |                                         |                            |                 |                |             |                      |              |
|                                                         |                               |                                         |                            |                 |                | Revie       | ew/Revise Attendance | 1            |
| Navigation                                              |                               |                                         |                            |                 |                |             |                      |              |
| FROM: A1. Upcoming Sessions &<br>A3. Postponed & Cancel |                               |                                         |                            |                 |                |             |                      |              |
| TO: A1. Upcoming Sessions &<br>A3. Postponed & Cancel   | & Attendance<br>lled Sessions |                                         |                            |                 |                |             |                      |              |
| A4. Record Attendance<br>A5. Record Attendance          | from Open Session             |                                         |                            |                 |                |             |                      |              |
| A6. Record Attendance<br>A7. Record Attendance          | from Roster with Po           | aired Participant                       |                            |                 |                |             |                      |              |
|                                                         |                               |                                         |                            |                 |                |             |                      |              |

| LOGO                                                            |                   | Mana                       | aging Sess   | ions                     |                    |              |               | <u>He</u><br>Contact |
|-----------------------------------------------------------------|-------------------|----------------------------|--------------|--------------------------|--------------------|--------------|---------------|----------------------|
| ENU                                                             | Upcoming S        | essions & Attendance Atten | dance Record | Completed                | ostponed & C       | ancelled Ses | sions         |                      |
| <u>lome</u>                                                     | Postpone          | d Sessions                 |              |                          |                    |              |               |                      |
| <u>1y Page</u>                                                  | Select            | Workshop Name              | Group Name   | Original<br>Session Date | New<br>Session Da  | se Time      |               | Facilitator          |
| anage Client                                                    | Session           | How to say NO and mean it  | Mon Eve      | 1/9/12                   | TBD                | 7:00 p       |               | Young                |
| cord Session Attendance                                         | 0                 | How to say NO and mean it  | Wed Morn     | 1/10/12                  | 1/15/12            | 10:00        | am Rec Center | Smith                |
| d a Client                                                      | 0                 | Quality Time               | Sat Morn     | 1/5/12                   | 1/8/12             | 9:00 6       | m Help Center | Munster              |
| ports                                                           | 0                 | Getting Along              | Thur Eve     | 1/4/12                   | 3/14/12            | 7:00 p       | om YMCA       | Flintstone           |
| ministration                                                    |                   |                            |              |                          |                    |              |               |                      |
|                                                                 |                   |                            |              |                          |                    |              | Review        | /Revise Session      |
| <u>Sign Out</u>                                                 |                   |                            |              |                          |                    |              |               |                      |
|                                                                 | Cancelled         | Sessions                   |              |                          |                    |              |               |                      |
|                                                                 |                   |                            |              |                          |                    |              |               |                      |
|                                                                 | Select<br>Session |                            | Grou         | p Name Sess              | iginal<br>ion Date | tart Time    | Location      | Facilitator          |
|                                                                 | 0                 | How to say NO and me       | an it 🛛 Mo   | n Eve 1/                 | 9/12               | 7:00 pm      | YMCA          | Young                |
|                                                                 | 0                 | How to say NO and me       | an it 🛛 We   | d Morn 1/*               | 10/12              | 10:00 am     | Rec Center    | Smith                |
|                                                                 | 0                 | Quality Time               | Sat          | Morn 1/                  | 5/12               | 9:00 am      | Help Center   | Munster              |
|                                                                 | 0                 | Getting Along              | The          | ır Eve 1/                | 4/12               | 7:00 pm      | YMCA          | Flintstone           |
|                                                                 |                   | <u>.</u>                   | !            | L                        |                    |              | I I_          |                      |
|                                                                 |                   |                            |              |                          |                    |              | Revie         | w/Revise Session     |
|                                                                 |                   |                            |              |                          |                    |              |               |                      |
|                                                                 |                   |                            |              |                          |                    |              |               |                      |
|                                                                 |                   |                            |              |                          |                    |              |               |                      |
| gation<br>M: A1. Upcoming Sessions &<br>A2. Attendance Record C | Attendance        |                            |              |                          |                    |              |               |                      |
| A1. Upcoming Sessions &<br>A2. Attendance Record C              | Attendance        |                            |              |                          |                    |              |               | 04/06/2012           |

11

| LOGO                    |                                 | Rec                     | ord Attend                     | ance fr                     | om Roste           | er 📃                           |                               | <u>Help</u><br><u>Contact Us</u> |
|-------------------------|---------------------------------|-------------------------|--------------------------------|-----------------------------|--------------------|--------------------------------|-------------------------------|----------------------------------|
| NU                      | <u>Workshop</u><br>How to Say f | o<br>NO and Mean It     | <u>Group Name</u><br>Thur Morn | <u>Session E</u><br>1/3/201 |                    |                                | <u>Location</u><br>Rec Center |                                  |
| ne<br>Page              | Enter the follow                | /ing session info: _    |                                |                             |                    |                                |                               | _                                |
| nage Client             |                                 |                         |                                |                             | Facilitator(s)* -  |                                |                               |                                  |
| cord Session Attendance | Location (i                     | if different from a     | above):                        |                             |                    | e, First Name                  | <b>T</b>                      |                                  |
| a Client                |                                 | Instruction Star        | t Time*:                       | O am                        |                    | e, First Name                  |                               |                                  |
| ports                   |                                 | Instruction En          | dTime*:                        | O pm<br>O am                |                    | e, First Name<br>e, First Name | ▼                             |                                  |
| ninistration            | Date of session                 | (if different from      | above): / /                    |                             |                    |                                |                               |                                  |
|                         | *Indicates required t           |                         |                                | HT T                        |                    |                                |                               |                                  |
| <u>Sign Out</u>         | Client Attendance               | e ————                  |                                |                             |                    |                                |                               | 1                                |
| <u>Bigir Out</u>        |                                 | signed to this ses      |                                |                             |                    |                                |                               |                                  |
|                         | Last Name                       | e First I               | Name.MI Client                 | t Attended?                 | Reason for Absen   | ce (if known)                  |                               |                                  |
|                         | Adams                           | Gome                    | ez O Yes                       | s O No                      |                    |                                |                               |                                  |
|                         | Fester                          | Uncle                   | O Yes                          | s O No                      |                    |                                |                               |                                  |
|                         | It                              | Cousi                   | n O Yes                        | s O No                      | _                  |                                |                               |                                  |
|                         | Clients not                     | assigned to this        | session                        | Other                       | clients who attend | ed this session                |                               |                                  |
|                         |                                 | Last Name               | First Name.MI                  | Last N                      |                    | MI Client Atter                | nded?                         |                                  |
|                         |                                 | Adams                   | Lurch.X                        |                             |                    | O Yes                          | Remove                        |                                  |
|                         |                                 | Bunker                  | Archie                         |                             |                    |                                |                               |                                  |
|                         |                                 | Fonzarelli              | Arthur.Y                       |                             |                    | O Yes (                        | ) Remove                      |                                  |
|                         |                                 | Last Name 4             | First Name 4                   |                             |                    | O Yes (                        | Remove                        |                                  |
|                         |                                 | Last Name 5             | First Name 5                   |                             |                    |                                | ¥                             |                                  |
|                         | Select clients                  | who attended this sessi | on                             | <u> 1</u>                   |                    |                                | <u>u</u>                      |                                  |
|                         | 1                               | Add Selected Clients    |                                |                             |                    |                                |                               |                                  |
|                         |                                 |                         |                                |                             |                    |                                |                               | 1                                |
|                         |                                 |                         |                                |                             |                    |                                |                               | 1                                |
|                         |                                 |                         |                                |                             |                    |                                |                               | 1                                |
|                         | Return witho                    | out saving (A1)         |                                | Cancel/Postpone             | Session (W6)       |                                | Save Attend                   | Jance (A1)                       |
|                         | Return witho                    |                         |                                | ancel/Postpone              | Session (W6)       |                                | Save Attend                   | Jance (A1)                       |

TO:

A1. Upcoming Sessions & Attendance W6. Cancel or Postpone Session

| A5. Record Attendance from Ope                                                                                                    | Record Attendance from Open Session                                                                                                    |
|----------------------------------------------------------------------------------------------------|----------------------------------------------------------------------------------------------------|
| MENU<br>Home                                                                                                    | Workshop         Group Name         Session Date         Time         Location           How to Say NO and Mean It         Wed Morn         1/3/2012         10:00 - 11:00 am         Rec Center                                                                                                    |
| <u>My Page</u><br><u>Manage Client</u><br><u>Record Session Attendance</u><br><u>Add a Client</u><br><u>Reports</u><br><u>Administration</u><br><u>Sign Out</u> | Enter the following session info:<br>Location (if different from above):<br>Instruction Start Time*:<br>Instruction EndTime*:<br>Date of session (if different from above):<br>*Indicates required field                                                                                                  |
|                                                                                                    | Client Attendance  Eligible clients  Select Last Name First Name.MI Adams Lurch.X Bunker Fonzarelli Fonzarelli Last Name 4 First Name 4 Last Name 5 First Name 5 Select eligible clients who attended this session  Select eligible clients who attended this session  Add Selected Clients to Attendance |
| Nevieties                                                                                                    | Return without saving (A1)       Cancel/Postpone Session (W6)       Save Attendance (A1)                                                                                                    |
| Navigation<br>FROM: A1. Upcoming Sessions &<br>A2. Attendance Record (<br>TO: A1. Upcoming Sessions &<br>W6. Cancel or Postpone                                 | Completed 04/06/2012                                                                                                    |

| A6. Record Attendance from Roste                                                                                                    | Record Atter                            | ndance fi                | rom Rost                    | er with Paire                                      | d Participan                                                         | t <u>Help</u><br><u>Contact Us</u>                 |
|----------------------------------------------------------------------------------------------------|-----------------------------------------|--------------------------|-----------------------------|----------------------------------------------------|----------------------------------------------------------------------|----------------------------------------------------|
| MENU<br>Home                                                                                                    | <u>Workshop</u><br>How to Say NO and Me |                          |                             | <u>ssion Date</u> <u>Time</u><br>/3/2012 10:00 - 1 |                                                                      |                                                    |
| <u>My Page</u><br><u>Manage Client</u><br><u>Record Session Attendance</u><br><u>Add a Client</u><br><u>Reports</u><br><u>Administration</u> |                                         | t from above):           | O am<br>O pm<br>O pm<br>/ / | 2. Last Name<br>3. Last Name                       | e, First Name<br>e, First Name<br>e, First Name<br>, First Name<br>v |                                                    |
| <u>Sign Out</u>                                                                                                    | Client Attendance                       | to this Session          |                             |                                                    |                                                                      |                                                    |
|                                                                                                    | Last Name                               | First Name.MI            | Client Attended?            | Reason for Absence (if kn                          | own) expe                                                            | lient bring<br>oted other<br>icipant?              |
|                                                                                                    | Adams                                   | Gomez                    | O Yes O No                  |                                                    |                                                                      | es O No                                            |
|                                                                                                    | Fester                                  | Uncle                    | O Yes O No                  |                                                    | 0 Ye                                                                 | es O No                                            |
|                                                                                                    | It                                      | Cousin                   | O Yes O No                  |                                                    | 0 Ye                                                                 | es O No                                            |
|                                                                                                    | Clients not assigned to                 | o this session           | Other o                     | clients who attended this s                        | session                                                              |                                                    |
|                                                                                                    | Select Last Name Adams                  | First Name.MI<br>Lurch.X | Last No                     | ame First Name.MI                                  | Client Attended?                                                     | Did client bring<br>expected<br>other participant? |
|                                                                                                    | D Bunker                                | Archie                   |                             |                                                    | O Yes O Remove                                                       |                                                    |
|                                                                                                    | Fonzarelli                              | Arthur.Y<br>First Name 4 |                             |                                                    | O Yes O Remove                                                       | e O Yes O No                                       |
|                                                                                                    | Last Name 5                             | First Name 5             |                             |                                                    | O Yes O Remove                                                       | e O <sup>Y</sup> es O No                           |
|                                                                                                    | Select clients who attended the         |                          |                             |                                                    |                                                                      |                                                    |
|                                                                                                    | Return without so                       | aving (A1)               | Cancel                      | I/Postpone Session (W6)                            |                                                                      | Save Attendance (A1)                               |
| Navigation<br>FROM: A1. Upcoming Sessions & A<br>A2. Attendance Record Co                                                                    | Attendance<br>ompleted                  |                          |                             |                                                    |                                                                      | 04/06/2012                                         |

A1. Upcoming Sessions & Attendance W6. Cancel or Postpone Session

TO:

| A7. Record Attendance from O                                                                             | pen Session with PP                                                                               |                               |                          |                                              |                                                                          |      |
|----------------------------------------------------------------------------------------------------|---------------------------------------------------------------------------------------------------|-------------------------------|--------------------------|----------------------------------------------|--------------------------------------------------------------------------|------|
| LOGO                                                                                                    | Record Attendance from                                                                            | n Open Sessio                 | on with Paired           | Participant <sub>c</sub>                     | <u>Help</u><br>ontact Us                                                 |      |
| MENU<br>Home                                                                                             | <u>Workshop</u><br>How to Say NO and Mean It                                                      | <u>Group Name</u><br>Wed Morn | Session Date<br>1/3/2012 |                                              | <u>Location</u><br>ec Center                                             |      |
|                                                                                                    | Enter the following session info: —                                                               |                               |                          |                                              |                                                                          |      |
| <u>My Page</u><br><u>Manage Client</u>                                                                   | Location (if different from                                                                       | n above):                     |                          | tor(s)*<br>ast Name, First Name              |                                                                          |      |
| Record Session Attendance                                                                                | Instruction Sta                                                                                   | art Time*:                    | 0 am 2.                  | ast Name, First Name<br>ast Name, First Name |                                                                          |      |
| <u>Reports</u>                                                                                           | Instruction E                                                                                     | indTime*:                     | O am 4. L                | ast Name, First Name                         |                                                                          |      |
| Administration                                                                                           | Date of session (if different from                                                                | m above): 🛛 / /               |                          |                                              |                                                                          |      |
|                                                                                                    | *Indicates required field                                                                         |                               | ·                        |                                              |                                                                          |      |
| <u>Sign Out</u>                                                                                          | Client Attendance                                                                                 | Eliaible clie                 | nts who attended this s  | session                                      |                                                                          |      |
|                                                                                                    | Select     Last Name     First Name.N       Image: Adams     Lurch       Image: Bunker     Archie |                               | First Name.MI            | Client Attended?                             | Did client bring<br>expected<br>other participan<br>O <sup>Yes</sup> O N | nt?  |
|                                                                                                    | Fonzarelli Arthur                                                                                 |                               |                          | O Yes O Remove                               |                                                                          | io   |
|                                                                                                    | Last Name 4   First Name 4     Last Name 5   First Name 5                                         |                               |                          | O Yes O Remove                               | O Yes O N                                                                | o    |
|                                                                                                    | Select eligible clients who attended this session Add Selected Clients to Attendance              |                               |                          | <u></u>                                      |                                                                          |      |
|                                                                                                    | Return without saving (A1)                                                                        | Cance                         | I/Postpone Session (W€   |                                              | Save Attendance                                                          | (A1) |
| Navigation                                                                                               |                                                                                                   |                               |                          |                                              |                                                                          |      |
| TO: A1. Upcoming Sessions<br>A2. Attendance Record<br>TO: A1. Upcoming Sessions<br>W6. Cancel or Postpor | d Completed<br>s & Attendance                                                                     |                               |                          |                                              | 04/06/2012                                                               | 2    |